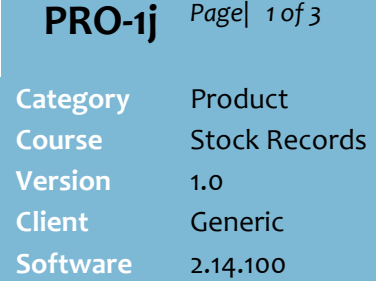

### **Hints and Tips**

- If you have access to the **Stock** screen, this provides more information than this function. Refer to th[e PRO-1b Stock](http://www.surefire.com.au/wp-content/uploads/2012/04/PRO-1b-G-Stock-Screen-Stock-Enquiry-BOS-Fact-Sheet.pdf)  [Enquiry \(BOS\) Fact Sheet](http://www.surefire.com.au/wp-content/uploads/2012/04/PRO-1b-G-Stock-Screen-Stock-Enquiry-BOS-Fact-Sheet.pdf)
- $\checkmark$  This function isn't used so much anymore, since the ability to hide/disable fields on the **Stock** screen was added to the backend of the software.
- $\checkmark$  The Stock Enquiry Read Only record tells you a product's:
	- stock code/s
	- barcode/s
	- department hierarchy
	- retail and cost price
	- promotion history
	- sales history for the last 12 months
	- alternative suppliers.
- $\checkmark$  The following information about a product is only visible on the Stock screen; you can't see it in this Read Only function:
	- If the product belongs to a product group.
	- If the product or an EAN has been flagged for physical deletion.
	- If a supplier has been flagged for logical or physical deletion.
	- Unit pricing.
	- If the supplier enforces a minimum order quantity (in units).

# **Stock Enquiry – Read Only**

Every product and POS Quick Item button in SURE*fire* has a stock record. If your business is Head Office Managed, you may only be able to access a read-only version of the stock screen.

## **Procedure to Enquire on a Product – Read Only Mode**

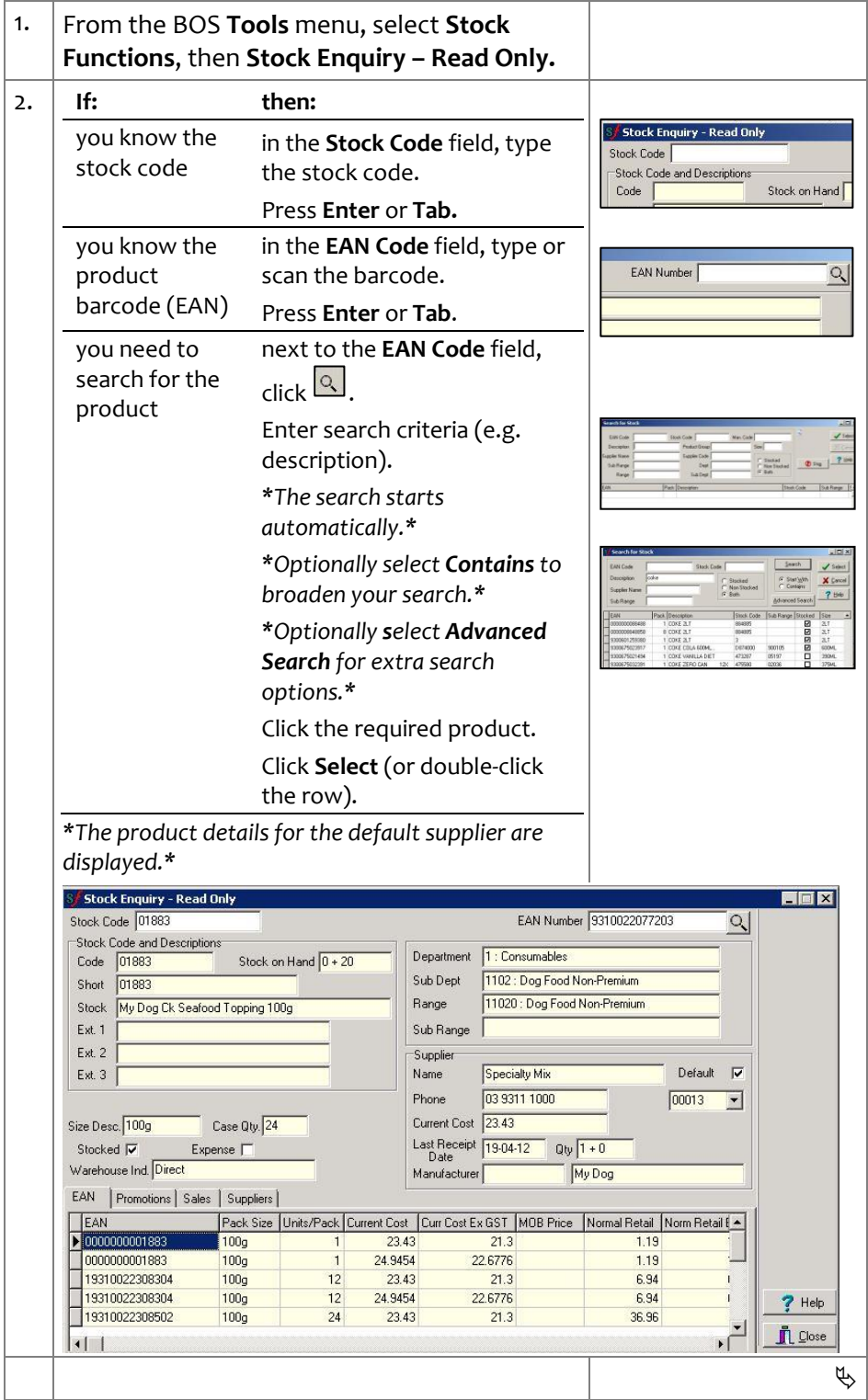

*Copyright © 2010. No part may be reproduced by any means without the permission of SUREfire systems.*

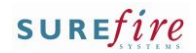

### **Hints and Tips**

### **EAN Tab** fields:

- The EAN is the 13-digit (or 12 digit and 1 check-digit) barcode on the packaging of the product, the carton, or the delivery box (TUN barcode). An EAN is unique to the product.
- **Pack Size**: the quantity that the product is sold in; e.g. 2KG, 150g, 1L, 6PK.
- **Units/Pack**: the number of units that inventory will be reduced by when this EAN is sold; e.g. a beer slab is [6] units, a toilet rolls 6pk is [1] unit.
- **MOB Cost**: this field is no longer used; it was specific to a previous SUREfire client.
- **Normal Retail:** The regular sell price of the product when it's not on promotion.
- **Current Retail**: The price that this EAN is currently being sold – reflects the active promotion price if it's cheaper than the normal retail price.
- **Normal Retail Margin: For a** given retail price, the percentage of the profit dollars (margin dollars) that is a dollar profit to the business. Calculated as Retail price – ([Per Unit Cost] / Retail price); retail minus unit cost gives the dollar margin. SUREfire uses retail margin, not gross profit.
- **FAL Cost**: this field is no longer used, it was specific to a previous SUREfire client.
- **Rec Retail**: The recommended retail price for this product. It's not necessarily the normal retail. Is usually only imported once, when the product file is created during implementation of SUREfire

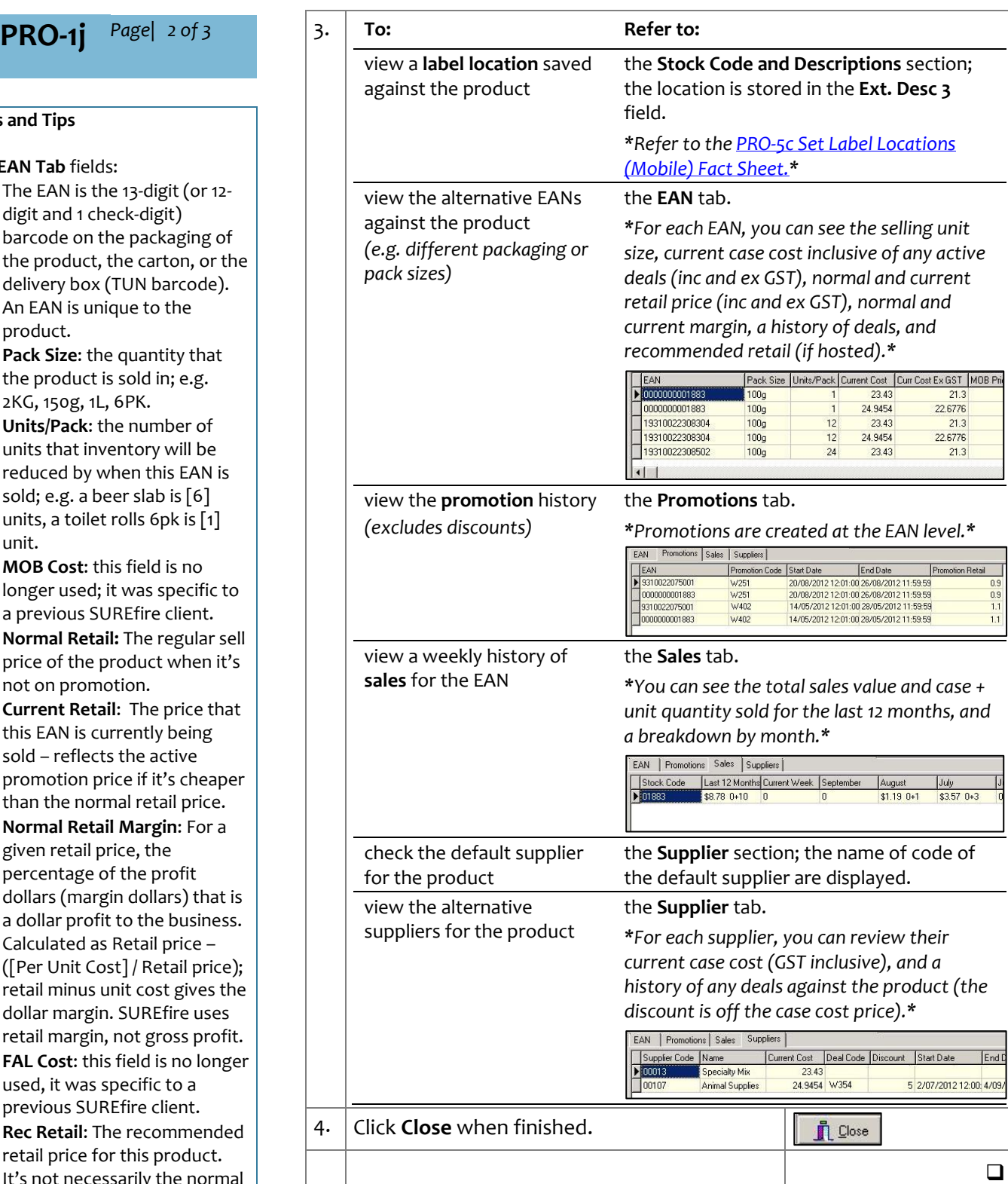

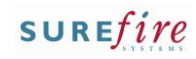

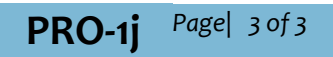

## **Field Definitions**

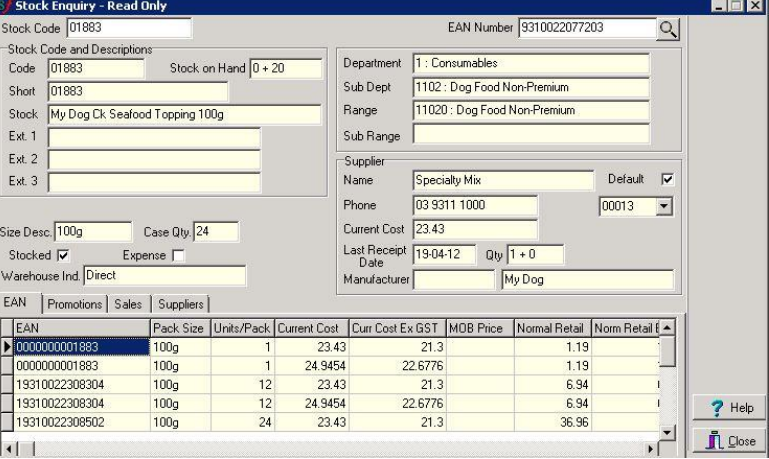

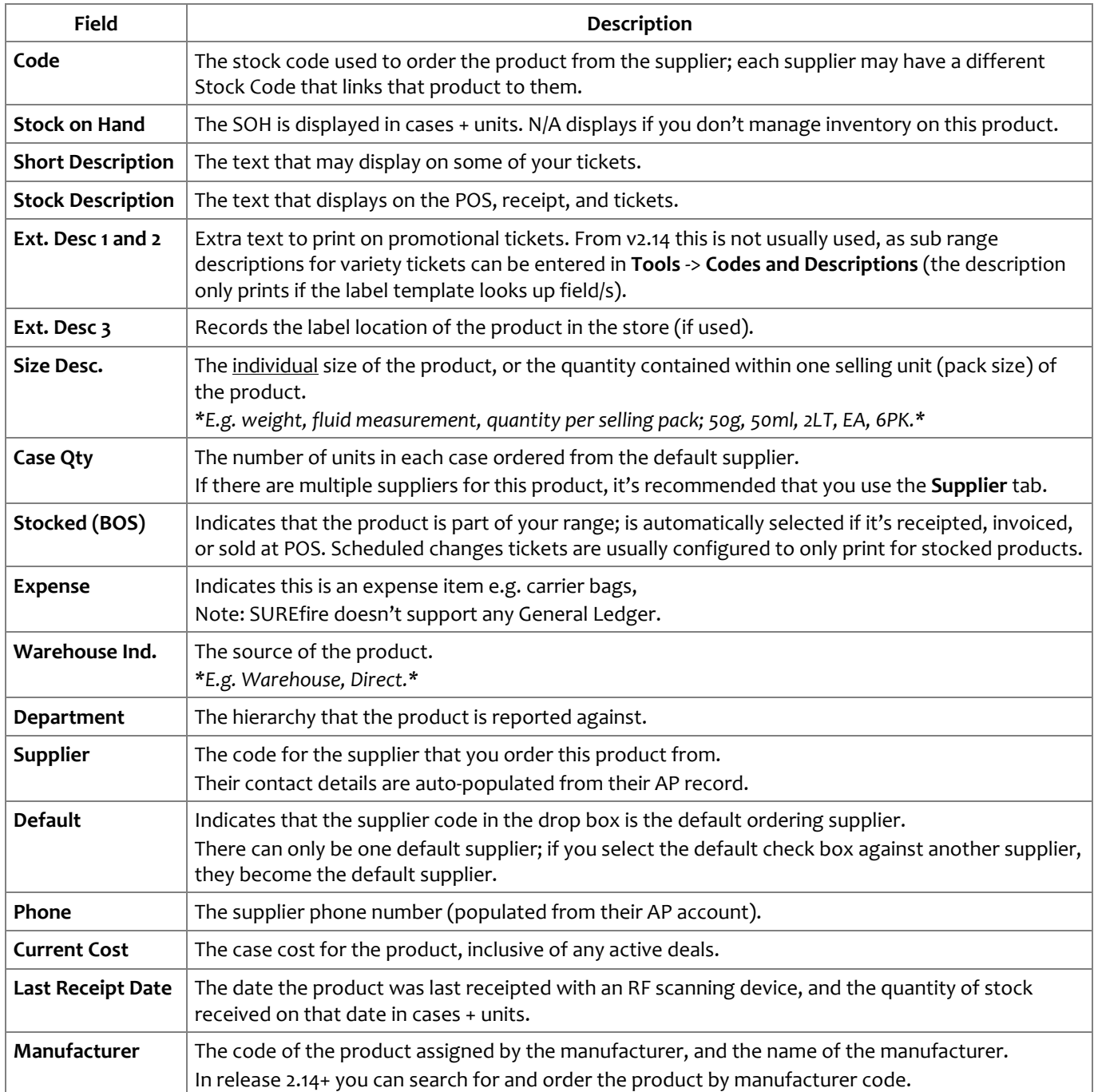